# LuaLTFX

#### Stéphane Vinatier

#### 13 mai 2024

Ce document est un bref compte-rendu des activités de la 3<sup>e</sup> journée de la formation *Initiation à ETEX* 2023-24, avec quelques exemples d'utilisation de caractères unicode et le corrigé de l'exercice final sur l'automatisation du codage du « camembert ». Voir le code source pour les détails.

### 1 Fontes et caractères

Crayons : ✎✎✎  $Ferry : \triangleq \triangleq \in$  $Eil :$  $\circledast$  and  $\bullet$ 

## 2 Camemberts et lua

Il s'agit d'utiliser lua pour automatiser le codage donné dans [\[TD15,](#page-1-0) p. 90-94] pour visualiser des données sous forme de « camembert » (ou diagramme à secteur).

Le programme lua a d'abord été mis au point en le plaçant dans un fichier externe (nommé cam.lua), de façon à bénéficier des fonctionnalités de l'éditeur de texte (coloriage de certains passages en particulier, bien utile pour débogguer!). Il a ensuite été inséré dans le préambule de ce document dans l'environnement \begin{luacode} ... \end{luacode}, ce qui permet d'avoit tout dans le même fichier, et cela fonctionne.

La fonction camembert qui est définie dans l'environnement luacode est appelée par la commande  $E$ F<sub>EX</sub> \moncam, qui lui passe ses deux arguments (une liste de professions et une liste de pourcentages) sous forme de chaînes de caractères ; elle affiche alors le « camembert » représentant ces données. C'est une automatisation complète du codage présenté dans [\[TD15,](#page-1-0) p. 93], lequel serait assez laborieux à écrire à la main, et qui est désormais écrit une fois pour toutes!

Voir le résultat au verso et le fichier source essai-lua.tex pour les détails du code.

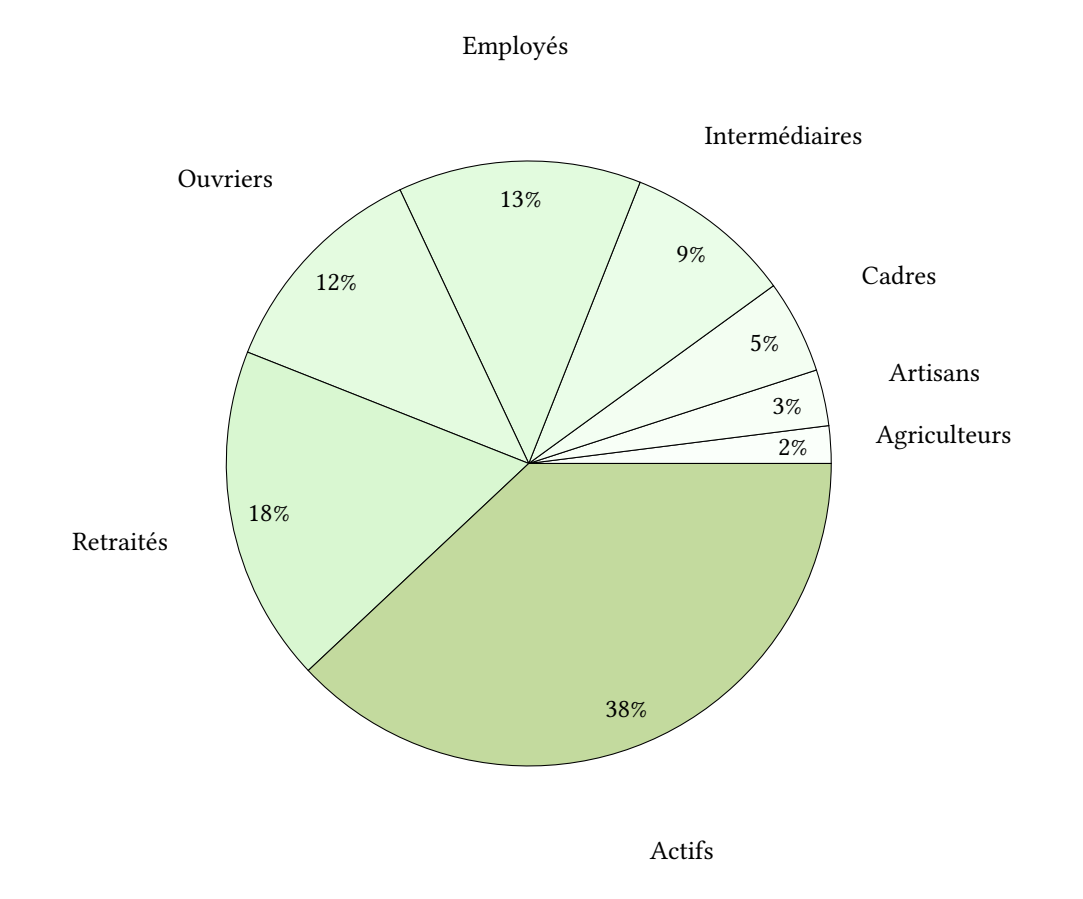

# Références

<span id="page-1-0"></span>[TD15] Gérard TISSEAU et Jacques DUMA. TikZ pour l'impatient. 2015. URL : [http://math.et.info.](http://math.et.info.free.fr/TikZ/) [free.fr/TikZ/](http://math.et.info.free.fr/TikZ/).